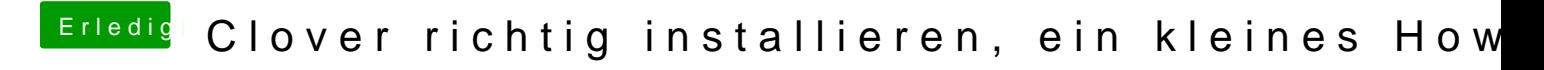

Beitrag von John Doe vom 21. Januar 2013, 13:06

ok werde ich nacher ma gucken wenn ich zuhaus bin

und hast du ne idee zu meinem problem mit der dsdt ?